download gta 5 for windows 7 32 bit

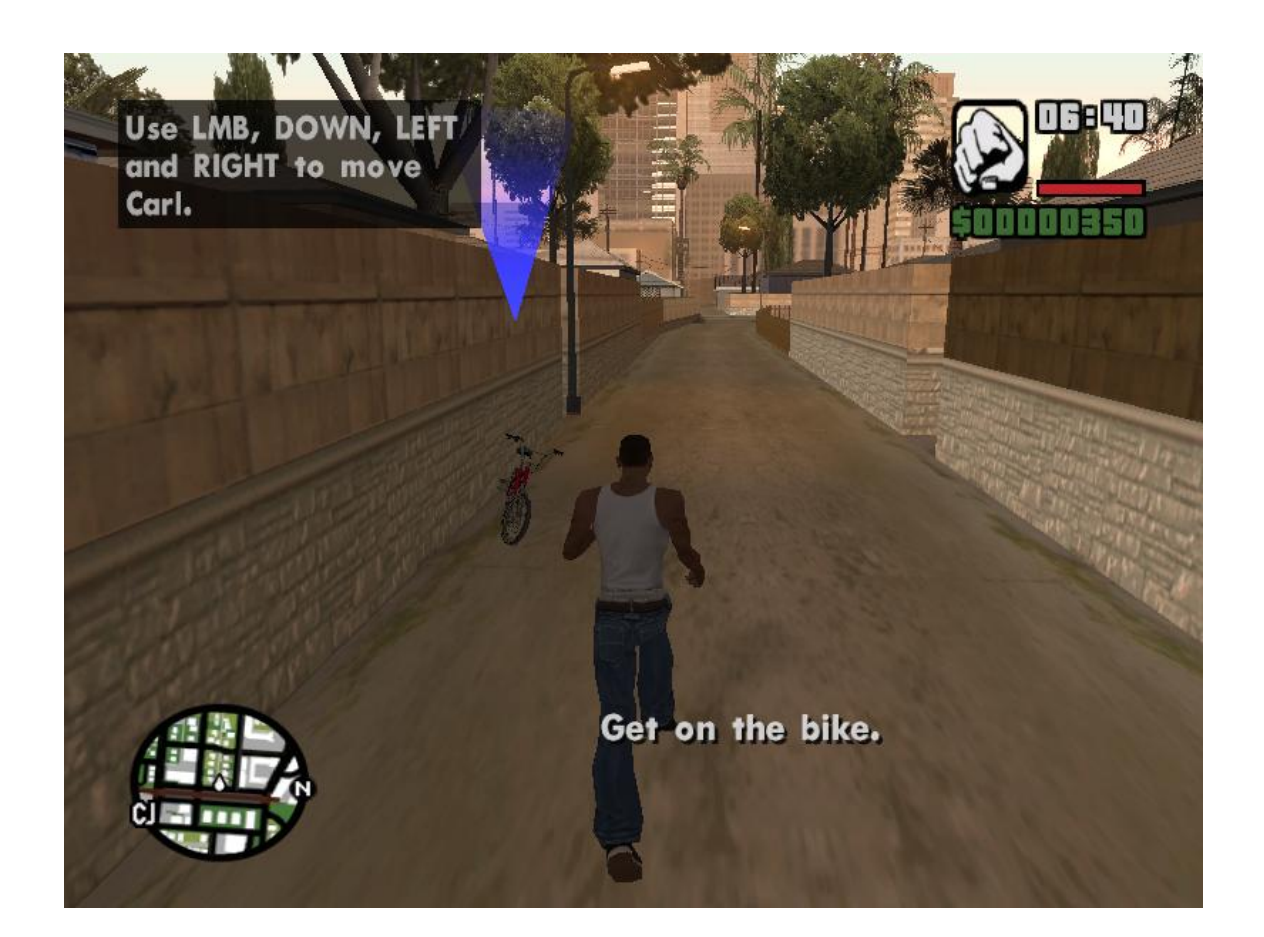

DOWNLOAD: https://byltly.com/2ioy78

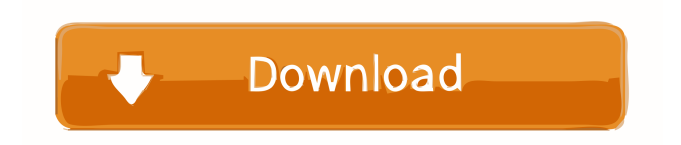

 scarleo: thats what you want how was your friend's Windows experience? guntbert: I know, but I was expecting it to be in English it seems quite simple, I have this in my /etc/fstab file: I have mounted that drive in /media/data but I can't write to it I can read it just fine deadowl: have you mounted it as root? guntbert: Google is pretty damn useless with just one language No kklimonda: No and I can write to it if I use sudo scarleo: I don't understand what you expect/don't understand in what way your friend's experience is not relevant to your question does it have to be mounted as root to write to it? I mean, I'm mounting it as my own user account deadowl: but you aren't? yeah, I'm not guntbert: It's about understanding the difference between a boot system and a live system, it's a differnent topic why would I have to be? I'm the owner deadowl: try adding umask=000 at the end of the line in fstab guntbert: it makes no sense, its a different issue deadowl: that won't cause it to be mounted as root guntbert: I know there is a difference, I just want to find it kklimonda: so the next time I boot it'll mount as root? deadowl: it will be mounted as root until it's not so if I restart and the machine isn't there, it'll be locked as root? Guys I have a.sh file and I want to know what it does 82157476af

> [desene animate cu printesa sofia in romana download torent](http://tilkemo.yolasite.com/resources/desene-animate-cu-printesa-sofia-in-romana-download-torent.pdf) [Windows 10 V1809: Retpoline automatisch aktiviert](http://umacen.yolasite.com/resources/Windows-10-V1809-Retpoline-automatisch-aktiviert.pdf) [Metodos Cuantitativos Para Los Negocios Anderson Pdf 14](http://goosurning.yolasite.com/resources/Metodos-Cuantitativos-Para-Los-Negocios-Anderson-Pdf-14.pdf)